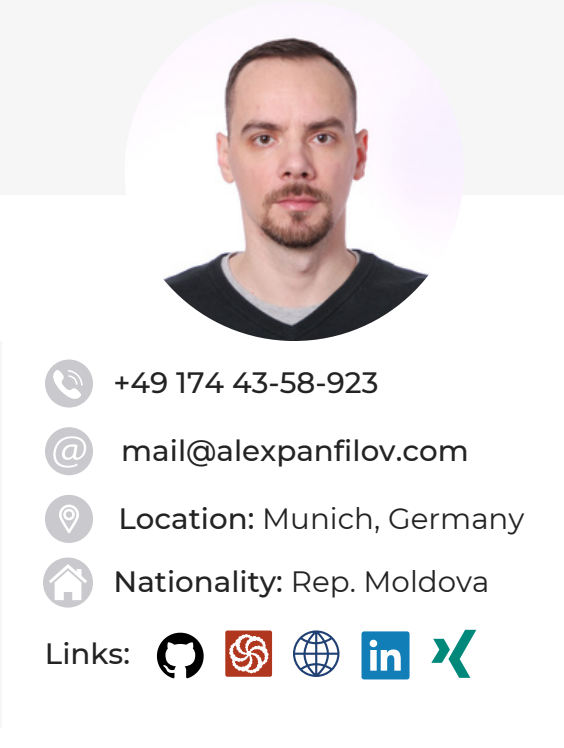

# SKILLS

- React.js © JavaScript
- TypeScript I HTML CSS
- Flexbox CSS Grid Sass
- Material-UI Ant Design
- TDD **JEST Git AXIOS**
- Photoshop Illustrator

Wordpress **Joomla SEO** 

# LANGUAGES

### **GERMAN**

Goethe-Zertifikat (A2)

### **ENGLISH**

Upper intermediate (B2)

## **ROMANIAN**

Intermediate (B1)

### **RUSSIAN**

Fluent

# ALEXANDR PANFILOV

# Frontend Developer

I have been in the industry for ten years as a freelance web developer. I have a keen eye for detail and most of my working life has been dedicated to creating different websites for clients.

Last year I was actively studying front-end development using Javascript/Typescript, React.js and other popular technologies & tools.

Looking for an entry-level position as front-end developer. I have a great desire to develop my skills and experience in this area of work.

# CAREER SUMMARY

# **2012 — PRESENT**

### FREELANCE WEB DEVELOPER [PORTFOLIO](https://alexpanfilov.com/portfolio)

- Full cycle of websites development: meetings with clients, website concept development, creating templates in Photoshop and designing logos in Illustrator, adaptive template layout, setup and configure of CMS, manual testing, site protection and performance
- Developed different websites from landings to E-commerce with Joomla and WordPress
- Worked on search engine optimization (SEO), site performance, advertising in popular social media and search engines.

# **FEB 2021 — MAY 2021**

## INTERN AT FUSION [WORKS](https://fusionworks.md/)

- JavaScript & React.js internship program.
- Studying JavaScript basics required for work with React.js. Introduced to popular libraries and frameworks including: Bootstrap, Material IU, Formic, Express.js, [RegExp](https://developer.mozilla.org/ru/docs/Web/JavaScript/Reference/Global_Objects/RegExp)
- Final project build with React.js, Axios, [\(](https://developers.themoviedb.org/3)[TMDB\)](https://www.themoviedb.org/) API, Styled components: <https://github.com/alexpanfilov/moviedb>

# **COURSES**

LINKEDIN LEARNING

React.js [Essential](https://www.linkedin.com/learning/react-js-essential-training-3/create-robust-user-interfaces-with-react-js) Training React.js: Building an [Interface](https://www.linkedin.com/learning/react-js-building-an-interface-2) [React:](https://www.linkedin.com/learning/react-spas) SPAs React: Context API [Development](https://www.linkedin.com/learning/react-context-api-development/)

#### **CODECADEMY**

[Learn](https://www.codecademy.com/learn/learn-sass) Sass Learn [ReactJS](https://www.codecademy.com/learn/react-101) Learn [Responsive](https://www.codecademy.com/learn/learn-responsive-design) Design

UDACITY

Intro to [JavaScript](https://www.udacity.com/course/intro-to-javascript--ud803) [Version](https://www.udacity.com/course/version-control-with-git--ud123) Control with Git

#### VANAR TRAINING CENTER

[Javascript](https://vanar.md/ro/web-cursuri/javascript) Course

FREECODECAMP

[Freecodecamp.org/alexpanfilov](https://www.freecodecamp.org/alexpanfilov)

#### SOLOLEARN

#### [Profile](https://www.sololearn.com/profile/97952)

React + Redux, jQuery, HTML, CSS, Javascript courses

# **2011 — 2012**

# WEB DEVELOPER AT [EUROPA](https://europaplus.md/) PLUS RADIO

- Developing and administrating company websites.
- Designing banners, web pages, slideshows; preparing and publishing content for websites
- Creating graphics and layouts with Photoshop for product illustrations, company logos, and websites.

# EDUCATION

# **JAN 2022 — PRESENT**

### [IT-INCUBATOR](https://it-incubator.by/)

- Multi-level, constantly updated programme, live lectures, lots of practice
- Rich learning program with team work and modern web technologies like: TypeScript, React, Redux, Storybook, unit tests, REST API.
- Improving knowledge of HTML/CSS/JS

# **2019 — 2021**

#### ION CREANGĂ PEDAGOGICAL STATE UNIVERSITY, **CHISINAU**

*Master's degree*. Technologies of Elaboration of Educational Software

- Programming educational applications for interactive schoolbooks
- Application and implementation of advanced information technologies in the professional environment and in everyday life by diagnosing problem situations and identifying relevant solutions.
- Integrating knowledge to solve complex situations. Teaching, learning, assessment, through the use of information technologies in educational contexts.
- Visualisation, developing algorithms, and visual programming of interactive applications with graphics, animations, and multimedia.

# **2009 — 2013**

IMI-NOVA INTERNATIONAL MANAGEMENT INSTITUTE, **CHISINAU** 

*Bachelor's degree*. Marketing and Logistics

# **2006 — 2009**

TECHNICAL UNIVERSITY OF MOLDOVA, CHISINAU Information Technology